## **Fuzzy ILP and Semantic Information Extraction from Texts**

#### Jan Dědek

Department of Software Engineering, Faculty of Mathematics and Physics, Charles University in Prague, Czech Republic

KEG, 15 October 2009, VŠE, Praha

#### **Outline**

## **1 [Introduction](#page-2-0)**

- [Our Information Extraction System](#page-2-0)
- [Linguistics we have used.](#page-4-0)
- [Domain of fire-department articles](#page-7-0)
- **2 [Our Information Extraction Method](#page-11-0)**
	- [Manually created rules](#page-12-0)
	- [Learning of rules](#page-19-0)

## **3 [Fuzzy ILP](#page-23-0)**

- [Introd. example, theory, architecture and an experiment](#page-24-0)
- **•** [Fuzzy ILP Implementation](#page-31-0)
- [Evaluation and Conclusion](#page-34-0)

## **4 [Conclusion](#page-37-0)**

Our Information Extraction System

#### **Introduction to Presented Work**

#### **Extraction of semantic information from texts.**

- In Czech language.
- Coming from web pages.
- Using of Semantic Web ontologies.
	- RDF, OWL
- Exploiting of linguistic tools.
	- Mainly from the Prague Dependency Treebank project.
	- Experiments with the Czech WordNet.
- <span id="page-2-0"></span>• Rule based extraction method.
	- Extraction rules  $\approx$  tree queries
	- ILP learning of extraction rules

#### Our Information Extraction System

#### **Schema of the extraction process**

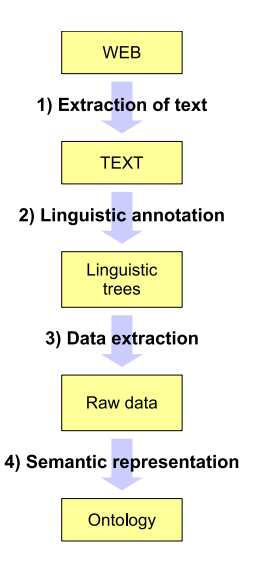

## **<sup>1</sup>** Extraction of text

- Using RSS feed to download pages.
- Regular expression to extract text.
- **<sup>2</sup>** Linguistic annotation
	- Using chain of 6 linguistic tools (see on next slides).
- **<sup>3</sup>** Data extraction
	- Exploitation of linguistic trees.
	- Using extraction rules.
- **<sup>4</sup>** Semantic representation of data
	- Ontology needed.
	- Semantic interpretation of rules.
	- Far from finished in current state.

Linguistics we have used.

## **Layers of linguistic annotation in PDT**

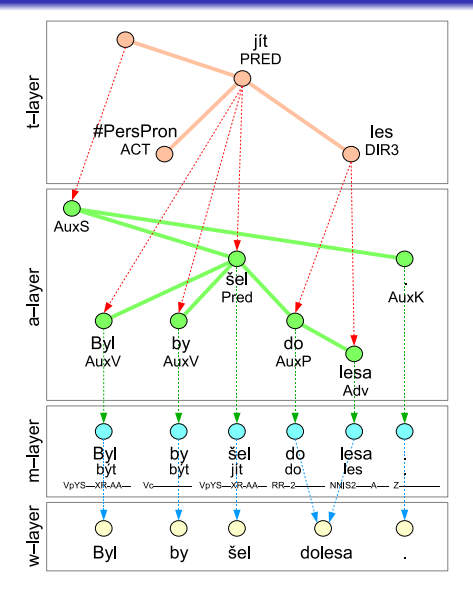

- **•** Tectogrammatical layer
- **•** Analytical layer
- Morphological layer

#### *Sentence:*

<span id="page-4-0"></span>Byl by šel dolesa. He-was would went toforest.

Linguistics we have used.

#### **Tools for machine linguistic annotation**

## **Available on the PDT 2.0 CD-ROM**

- **1** Segmentation and tokenization
- **<sup>2</sup>** Morphological analysis
- **<sup>3</sup>** Morphological tagging
- **<sup>4</sup>** Collins' parser Czech adaptation
- **5** Analytical function assignment
- **6** Tectogrammatical analysis
	- Developed by Václav Klimeš

#### Linguistics we have used.

#### **Example of tectogrammatical tree**

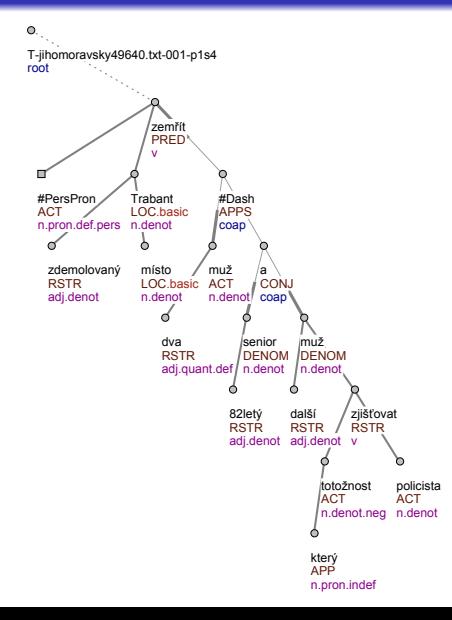

- **o** Lemmas
- **•** Functors
- Semantic parts of speech

#### *Sentence:*

Ve zdemolovaném trabantu na místě zemřeli dva muži – 82letý senior a další muž, jehož totožnost zjišt'ují policisté.

<span id="page-6-0"></span>Two men died on the spot in demolished trabant – . . .

Domain of fire-department articles

#### **Example of the web-page with a report of a fire department**

<span id="page-7-0"></span>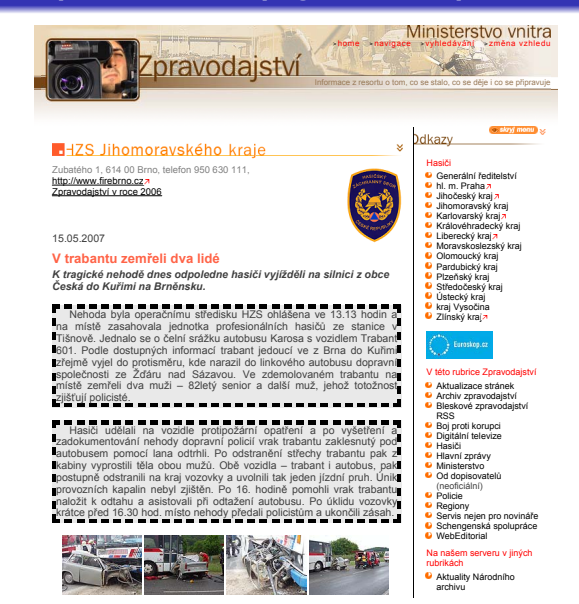

Domain of fire-department articles

#### **Domain of our experiments**

## Fire-department articles

- **Published by The Ministry of Interior of the Czech** Republic<sup>1</sup>
- Processed more than 800 articles from different regions of Czech Republic
- 1.2 MB of textual data
- Linguistic tools produced 10 MB of annotations, run time 3.5 hours
- Extracting information about injured and killed people
- 470 matches of the extraction rule. 200 numeric values of quantity (described later)

<span id="page-8-0"></span><sup>1</sup><http://www.mvcr.cz/rss/regionhzs.html>

Domain of fire-department articles

#### **Example of processed text**

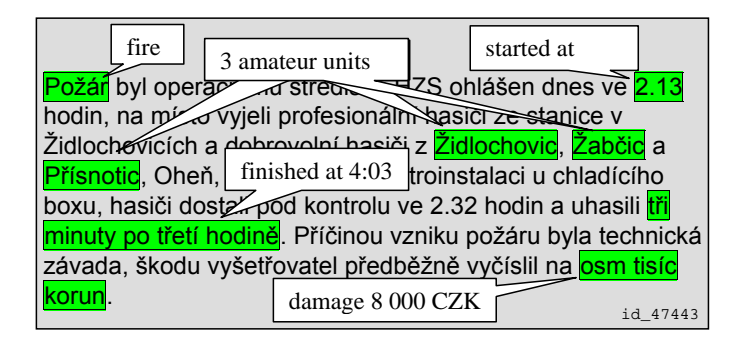

- Information to be extracted is decorated.
- <span id="page-9-0"></span>**•** See the last sentence on the next slide.

Domain of fire-department articles

#### **Example of a linguistic tree**

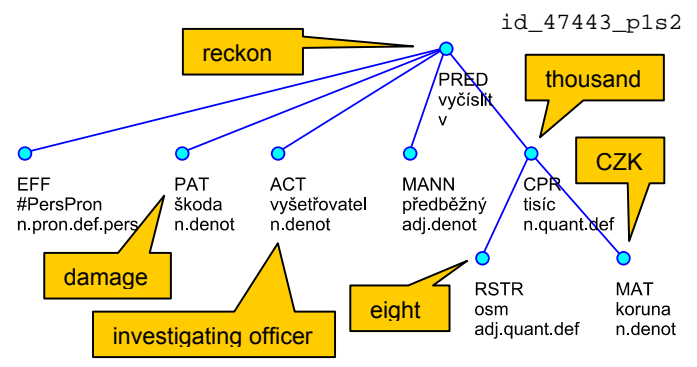

…, škodu vyšetřovatel předběžně vyčíslil na osm tisíc korun.

…, investigating officer preliminarily reckoned the damage to be 8 000 CZK.

<span id="page-10-0"></span>• Our IE method uses tree queries (tree patterns)

## **1 [Introduction](#page-2-0)**

- [Our Information Extraction System](#page-2-0)
- [Linguistics we have used.](#page-4-0)
- [Domain of fire-department articles](#page-7-0)

## **2 [Our Information Extraction Method](#page-11-0)**

- [Manually created rules](#page-12-0)
- [Learning of rules](#page-19-0)

## **3 [Fuzzy ILP](#page-23-0)**

- **•** [Introd. example, theory, architecture and an experiment](#page-24-0)
- **[Fuzzy ILP Implementation](#page-31-0)**
- **[Evaluation and Conclusion](#page-34-0)**

## <span id="page-11-0"></span>**4 [Conclusion](#page-37-0)**

<span id="page-12-0"></span>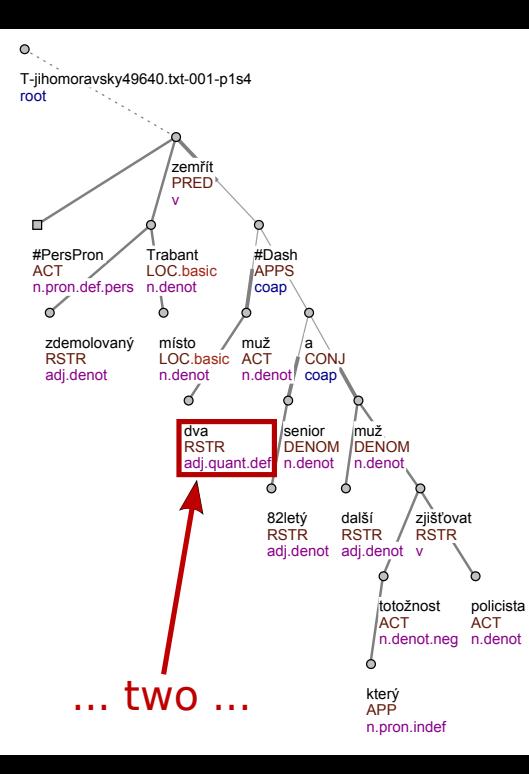

• How to extract the information about two dead people?

Manually created rules

#### **Extraction rules – Netgraph queries**

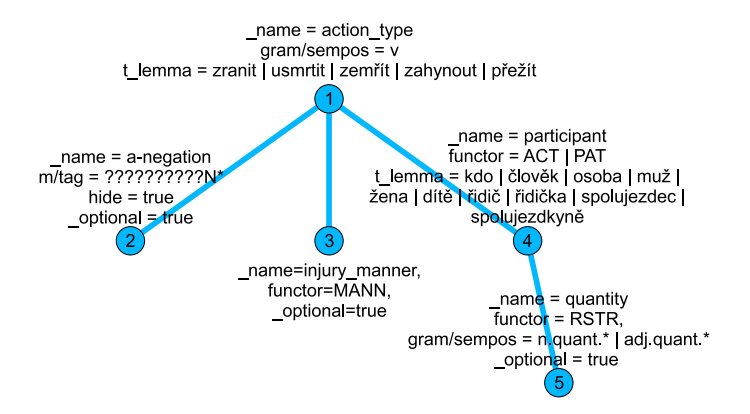

- **•** Tree patterns on shape and nodes (on node attributes).
- Evaluation gives actual matches of particular nodes.
- <span id="page-13-0"></span>• Names of nodes allow use of references.

[Introduction](#page-2-0) **[Our Information Extraction Method](#page-11-0)** [Fuzzy ILP](#page-23-0) [Conclusion](#page-37-0)<br> **OOO COO COOOO COOOO COOO COOO COOOOOOO COOOOOOOOO COOOOOOOOO** 

Manually created rules

#### **Raw data extraction output**

```
<QueryMatches> 
   <Match root_id="T-vysocina63466.txt-001-p1s4" match_string="2:0,7:3,8:4,11:2"> 
     <Sentence> 
       Při požáru byla jedna osoba lehce zraněna - jednalo se 
       o majitele domu, který si vykloubil rameno. 
     </Sentence> 
     <Data> 
       <Value variable_name="action_type" attribute_name="t_lemma">zranit</Value> 
       <Value variable_name="injury_manner" attribute_name="t_lemma">lehký</Value> 
       <Value variable_name="participant" attribute_name="t_lemma">osoba</Value> 
       <Value variable_name="quantity" attribute_name="t_lemma">jeden</Value> 
     </Data> 
   </Match> 
   <Match root_id="T-jihomoravsky49640.txt-001-p1s4" match_string="1:0,13:3,14:4"> 
     <Sentence> 
       Ve zdemolovaném trabantu na místě zemřeli dva muži - 82letý senior 
       a další muž, jehož totožnost zjišťují policisté. 
     </Sentence> 
     <Data> 
       <Value variable_name="action_type" attribute_name="t_lemma">zemřít</Value> 
       <Value variable_name="participant" attribute_name="t_lemma">muž</Value> 
       <Value variable_name="quantity" attribute_name="t_lemma">dva</Value> 
     </Data> 
   </Match> 
   <Match root_id="T-jihomoravsky49736.txt-001-p4s3" match_string="1:0,3:3,7:1"> 
     <Sentence>Čtyřiatřicetiletý řidič nebyl zraněn.</Sentence> 
     <Data> 
       <Value variable_name="action_type" attribute_name="t_lemma">zranit</Value> 
       <Value variable_name="a-negation" attribute_name="m/tag">VpYS---XR- N A--- 
       </Value> 
       <Value variable_name="participant" attribute_name="t_lemma">řidič</Value> 
     </Data> 
   </Match> 
</QueryMatches>
```
**SELECT** action, type.t\_lemma, a-negation.mtag, injury\_manner.t\_lemma,

<span id="page-14-0"></span>participant.t\_lemma, quantity.t\_lemma **FROM** *\*\*\*extraction rule\*\*\**

[Introduction](#page-2-0) **[Our Information Extraction Method](#page-11-0)** [Fuzzy ILP](#page-23-0) [Conclusion](#page-37-0)<br> **Cooρ** Cooρ **Cooρ** Σταν Σταν Θεοπολικό της Θεοπολικό της Θεοπολικός της Θεοπολικός Γεννικός Θεοπολικός της Θεοπολικός<br>
Θεοπολικός Θεοπολικός Θεοπολ

Manually created rules

#### **Semantic interpretation of extraction rules**

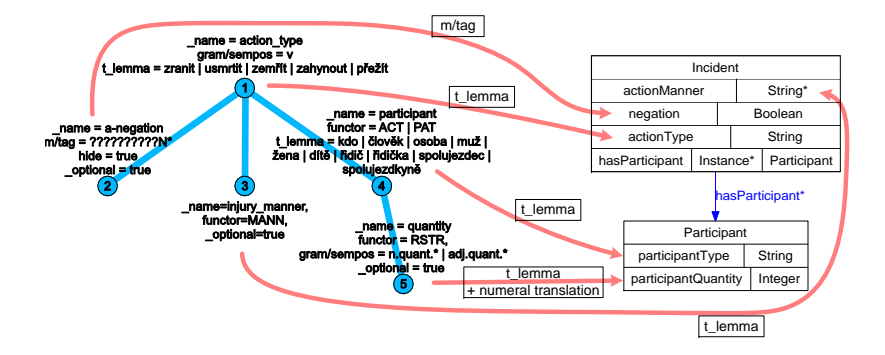

- Determines how particular values of attributes are used.
- **Gives semantics to extraction rule.**
- <span id="page-15-0"></span>• Gives semantics to extracted data.

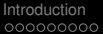

Manually created rules

#### **Semantic data output**

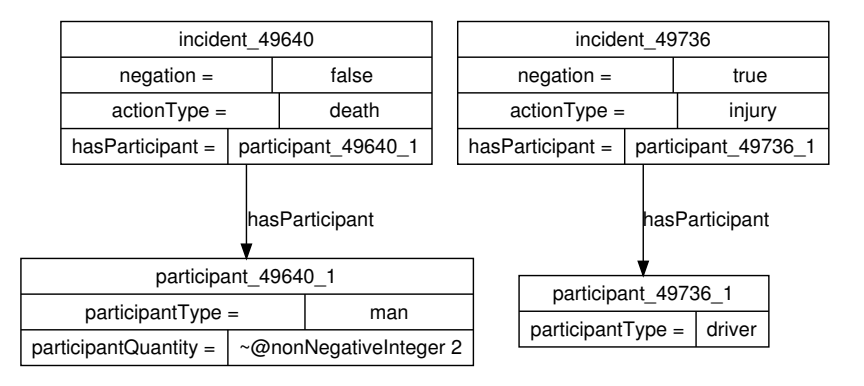

<span id="page-16-0"></span>• Two instances of two ontology classes.

Manually created rules

### **The experimental ontology**

<span id="page-17-0"></span>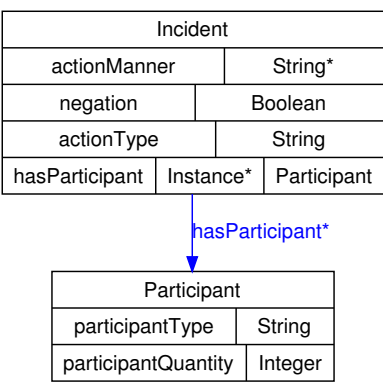

## **•** Two classes

- Incident and Participant
- One object property relation
	- hasParticipant
- Five datatype property relations
	- **a** actionManner (light or heavy injury)
	- negation
	- actionType (injury or death)
	- participantType (man, woman, driver, etc.)
	- participantQuantity

Manually created rules

#### **Design of extraction rules – iterative process**

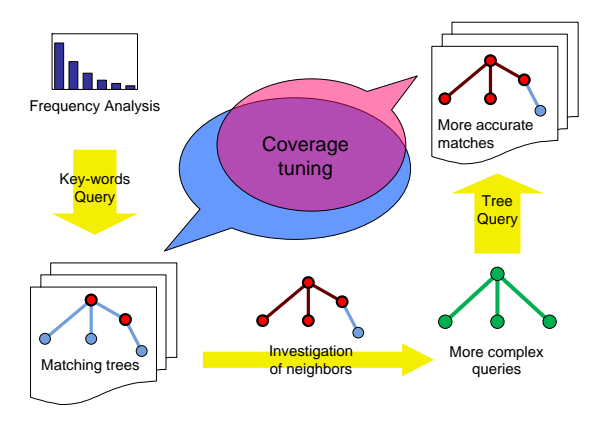

- **<sup>1</sup>** Frequency analysis → representative key-words.
- **<sup>2</sup>** Investigating of matching trees → tuning of tree query.
- <span id="page-18-0"></span>**3** Complexity of the query ≅ complexity of extracted data.

Learning of rules

## **1 [Introduction](#page-2-0)**

- [Our Information Extraction System](#page-2-0)
- [Linguistics we have used.](#page-4-0)  $\bullet$
- [Domain of fire-department articles](#page-7-0)  $\bullet$

## **2 [Our Information Extraction Method](#page-11-0)**

- [Manually created rules](#page-12-0)
- [Learning of rules](#page-19-0)

## **3 [Fuzzy ILP](#page-23-0)**

- **•** [Introd. example, theory, architecture and an experiment](#page-24-0)
- **[Fuzzy ILP Implementation](#page-31-0)**
- **[Evaluation and Conclusion](#page-34-0)**

<span id="page-19-0"></span>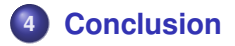

Learning of rules

# Integration of ILP in our extraction process

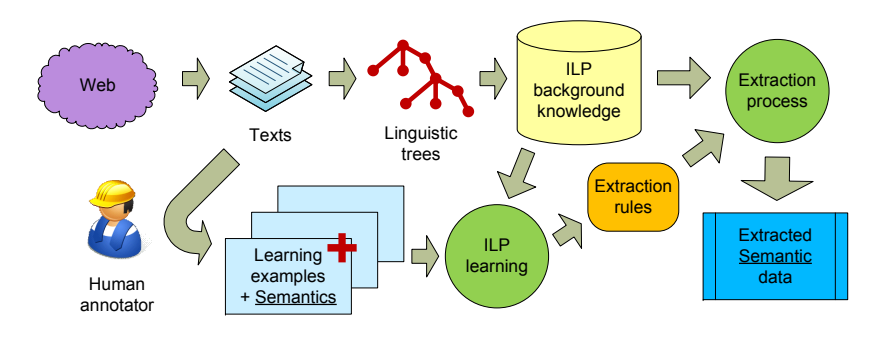

- Transformation of trees to logic representation.
- <span id="page-20-0"></span>• Today: just first promising experiments.

#### Learning of rules

#### **Logic representation of linguistic trees**

<span id="page-21-0"></span>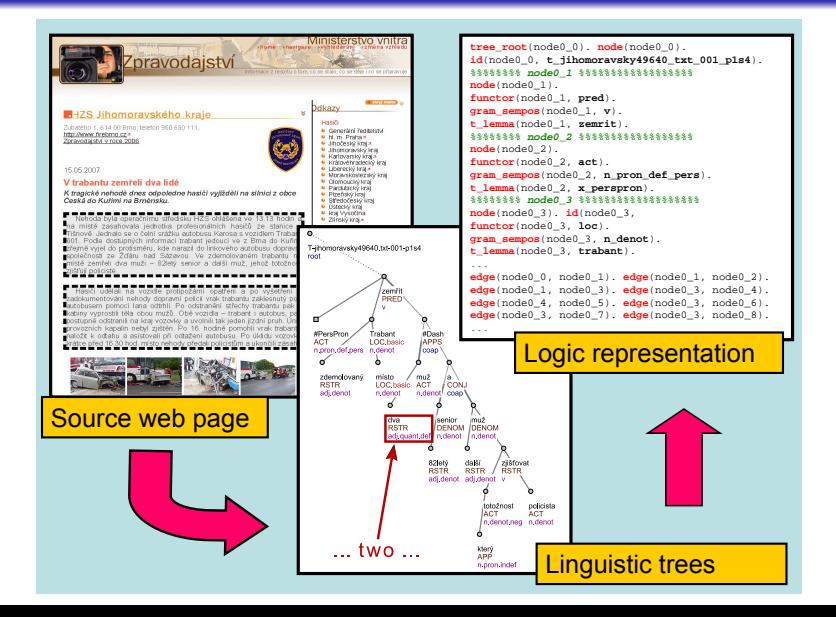

Learning of rules

#### **First promising results :-)**

#### **Example**

<span id="page-22-0"></span>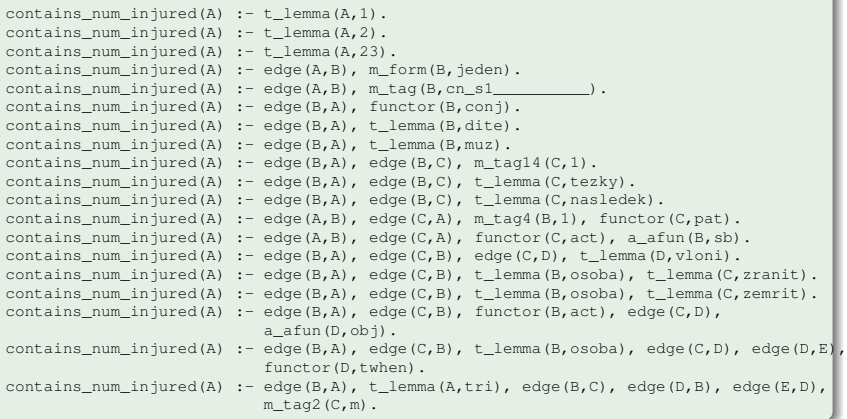

## **1 [Introduction](#page-2-0)**

- [Our Information Extraction System](#page-2-0)
- [Linguistics we have used.](#page-4-0)
- [Domain of fire-department articles](#page-7-0)  $\bullet$

## **2 [Our Information Extraction Method](#page-11-0)**

- [Manually created rules](#page-12-0)
- [Learning of rules](#page-19-0)

## **3 [Fuzzy ILP](#page-23-0)**

- [Introd. example, theory, architecture and an experiment](#page-24-0)
- **•** [Fuzzy ILP Implementation](#page-31-0)
- **[Evaluation and Conclusion](#page-34-0)**

<span id="page-23-0"></span>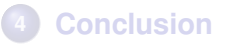

Introd. example, theory, architecture and an experiment

#### **ILP Example**

#### **Types of ground variables**

animal(dog). animal(dolphin) ... animal(penguin). class(mammal). class(fish). class(reptile). class(bird). covering(hair). covering(none). covering(scales). habitat(land). habitat(water). habitat(air).

#### **Background knowledge**

```
has_covering(dog, hair). has_covering(crocodile, scales).
has_legs(dog,4). ... has_legs(penguin, 2). etc.
has milk(dog). ... has milk(platypus). etc.
homeothermic(dog). ... homeothermic(penguin). etc.
habitat(dog, land). ... habitat(penguin, water). etc.
has eggs(platypus). ... has eggs(eagle). etc.
has_gills(trout). ... has_gills(eel). etc.
```
Introd. example, theory, architecture and an experiment

#### **ILP Example**

#### **Positive examples**

```
class(lizard, reptile).
class(trout, fish).
class(bat, mammal).
```
#### **Negative examples**

class(trout, mammal). class(herring, mammal). class(platypus, reptile).

#### **Induced rules**

```
class(A, reptile) :- has_covering(A, scales),
                    has_legs(A, 4).
class(A, mammal) :- homeothermic(A), has milk(A).class(A,fish) : has legs(A,0), has eggs(A).
class(A, reptile) :- has covering(A, scales),
                    habitat(A,land).
class(A,bird) :- has_covering(A,feathers).
```
Introd. example, theory, architecture and an experiment

## **Classical ILP and Fuzzy ILP principles**

- Learning examples *E* = *P* ∪ *N* (Positive and Negative)
- Background knowledge *B*
- ILP task to find hypothesis *H* such that:

 $(\forall e \in P)(B \cup H \models e) \& (\forall n \in N)(B \cup H \not\models n).$ 

- Fuzzy learning examples  $\mathcal{E}: E \longrightarrow [0, 1]$
- Fuzzy background knowledge  $\beta : B \longrightarrow [0, 1]$
- Fuzzy ILP task to find hyp.  $H : H \longrightarrow [0, 1]$  such that:

 $(\forall e_1, e_2 \in E)(\forall \mathcal{M})(\mathcal{M} \models_f \mathcal{B} \cup \mathcal{H}) : \mathcal{E}(e_1) > \mathcal{E}(e_2) \Rightarrow ||e_1||_{\mathcal{M}} \geq ||e_2||_{\mathcal{M}}$ 

Introd. example, theory, architecture and an experiment

#### **Generalized Annotated Programs**

- Fuzzy ILP is equivalent to Induction of Generalized Annotated Programs<sup>2</sup>
- For implementation we use GAP or strictly speaking: *Definite Logic Programs with monotonicity axioms* (also equivalent)
- Basic paradigm: deal with values as with degrees.
	- We don't have to normalize values, they order is enough.
- For example with monotonicity axioms we can use rule: serious(A,  $4) \leftarrow$  fatalities(A, 10). and from the fact fatalities (id 123, 1000) deduce serious alt(id 123, 4).

<sup>2</sup>See in S. Kraici, R. Lencses and P. Voitas: "A comparison of fuzzy and annotated logic programming", Fuzzy Sets and Systems, vol.144, pp.173–192, 2004.

Introd. example, theory, architecture and an experiment

#### **Schema of the whole system**

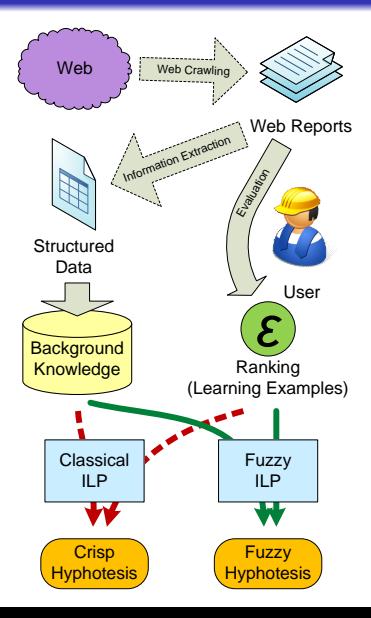

## **1** Web Crawling

**2** Information Extraction and User Evaluation

## **3** Logic representation

- Construction of background knowledge
- Construction of learning examples
- **<sup>4</sup>** ILP Learning
	- **•** Crisp
	- **•** Fuzzy

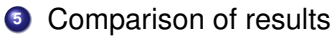

Introd. example, theory, architecture and an experiment

#### **Accident attributes**

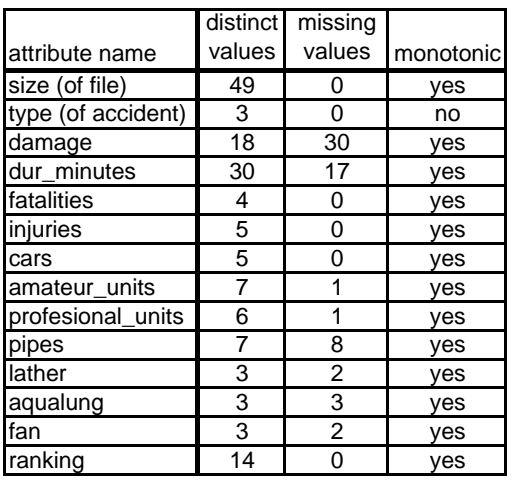

- **•** Information that could be extracted.
- Missing values.
- Almost all attributes are numeric.
	- So monotonic
	- This will be used for "fuzzyfication"
- **•** Artificial target attribute seriousness ranking.

Introd. example, theory, architecture and an experiment

#### **Histogram of the seriousness ranking attribute**

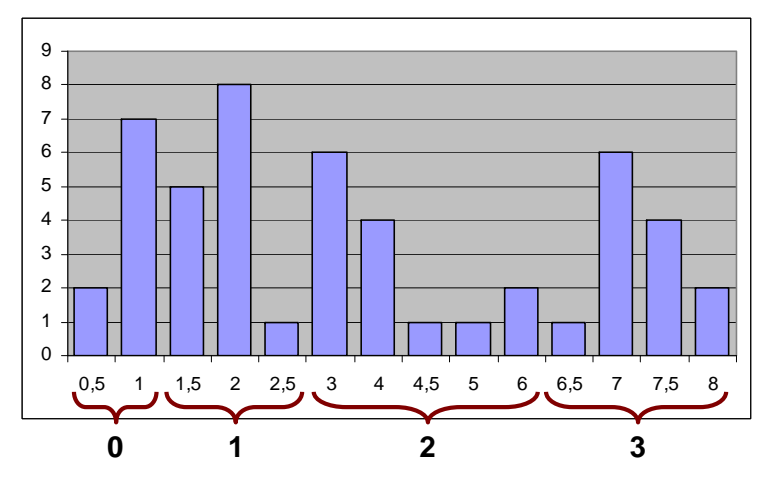

 $\bullet$  14 different values, range  $0.5 - 8$ 

• Divided into four approximately equipotent groups.

Fuzzy ILP Implementation

## **1 [Introduction](#page-2-0)**

- [Our Information Extraction System](#page-2-0)
- [Linguistics we have used.](#page-4-0)  $\bullet$
- [Domain of fire-department articles](#page-7-0)  $\bullet$

## **2 [Our Information Extraction Method](#page-11-0)**

- [Manually created rules](#page-12-0)
- [Learning of rules](#page-19-0)

## **3 [Fuzzy ILP](#page-23-0)**

- **•** [Introd. example, theory, architecture and an experiment](#page-24-0)
- **•** [Fuzzy ILP Implementation](#page-31-0)
- **[Evaluation and Conclusion](#page-34-0)**

<span id="page-31-0"></span>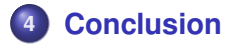

[Introduction](#page-2-0) [Our Information Extraction Method](#page-11-0) [Fuzzy ILP](#page-23-0) [Conclusion](#page-37-0) [s](#page-7-0)[e](#page-8-0)[r](#page-9-0)[i](#page-10-0)ous\_atl\_0[\(i](#page-12-0)[d](#page-14-0)[\\_](#page-15-0)[4](#page-16-0)[7](#page-17-0)[4](#page-18-0)[4](#page-20-0)[3](#page-21-0)[\)](#page-22-0). *%positive* 

Fuzzy ILP Implementation and the serious and the serious and the serious of the serious of the serious of the

# **Essential difference between learning examples**

damage(ID,N2), integer(N2),

serious\_atl\_3(id\_47443). *%negative* 

# **Crisp learning examples**

serious\_2(id\_47443). *%positive* || serious and the serious control (ID) :- serious and the serious serious and the serious serious serious serious

serious\_0(id\_47443). *%negative*  damage\_atl(ID,N) :- *%unknown values* serious\_1(id\_47443). *%negative*  damage(ID,N), not(integer(N)). serious\_3(id\_47443). *%negative*  damage\_atl(ID,N) :- *%numeric values*

#### **Monotonized learning examples**

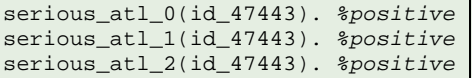

serious\_atl\_3(id\_47443). *%negative* 

For one evidence (occurrence):

- **•** Crisp: Always one positive and three negative learning examples
- Monotonized: Up to the observed degree positive, the rest negative.

not(serious\_atl\_3(ID)).

Fuzzy ILP Implementation

#### **Monotonization of attributes** in the serious construction  $\mathbf{I}(\mathbf{I})$ serious<br>atlantic atlantic atlantic atlantic atlantic atlantic atlantic atlantic atlantic atlantic atlantic atlantic at

#### **damage** → **damage\_atl**

```
damage_atl(ID,N) :- %unknown values
       damage(ID,N), not(integer(N)). 
damage_atl(ID,N) :- %numeric values
       damage(ID,N2), integer(N2), 
       damage(N), integer(N), N2>=N.
```
serious\_atl\_2(ID) :- serious\_2(ID).

- We infer all lower values as sufficient.
- Treatment of unknown values.
- Negation as failure. *Negation as failure*.

serious\_0(A):-dur\_minutes(A,8). serious\_0(A):-type(A,fire),pipes(A,0). serious  $O(A)$ :-fatalities(A,0),pipes(A,1),lather(A,0). serious  $1(A)$ :-amateur units(A,1). serious\_1(A):-amateur\_units(A,0),pipes(A,2),aqualung(A,1). serious  $1(A)$ :-damage(A,300000). serious\_1(A):-damage(A,unknown),type(A,fire),prof\_units(A,1). serious\_1(A):-dur\_minutes(A,unknown), fatalities(A,0), cars(A,1). serious\_2(A):-lather(A,unknown). serious 2(A):-lather(A,0), aqualung(A.1), fan(A.0). serious\_2(A):-amateur\_units(A,2),prof\_units(A,2). serious\_2(A):-dur\_minutes(A,unknown),injuries(A,2). serious  $3(A)$ :-fatalities(A,1). serious  $3(A)$ :-fatalities(A,2). serious\_3(A):-injuries(A,2), cars(A,2). serious\_3(A):-pipes(A,4). serious\_atl\_0(A). serious\_atl\_1(A):-injuries\_atl(A,1). serious\_atl\_1(A):-lather\_atl(A,1). serious\_atl\_1(A):-pipes\_atl(A,3). serious\_atl\_1(A):-dur\_minutes\_atl(A,unknown). serious\_atl\_1(A):-size\_atl(A,764),pipes\_atl(A,1). serious\_atl\_1(A):-damage\_atl(A,8000),amateur\_units\_atl(A,3). serious atl 1(A):-type(A,car accident). serious\_atl\_1(A):-pipes\_atl(A,unknown), randomized\_order\_atl(A,35). serious\_atl\_2(A):-pipes\_atl(A,3), aqualung\_atl(A,1). serious\_atl\_2(A):-type(A,car\_accident), cars\_atl(A,2),prof\_units\_atl(A,2). serious\_atl\_2(A):-injuries\_atl(A,1),prof\_units\_atl(A,3),fan\_atl(A,0). serious\_atl\_2(A):-type(A,other), aqualung\_atl(A,1). serious\_atl\_2(A):-dur\_minutes\_atl(A,59), pipes\_atl(A,3). serious\_atl\_2(A):-injuries\_atl(A,2),cars\_atl(A,2). serious\_atl\_2(A):-fatalities\_atl(A,1). serious atl 3(A):-fatalities atl(A,1). serious\_atl\_3(A):-dur\_minutes\_atl(A,unknown),pipes\_atl(A,3).

## ● Crisp hypothesis

- <span id="page-34-0"></span>• Monotonized hypothesis
	- Monotonicity axioms
	- **•** Monotonized learning examples

Evaluation and Conclusion

#### **Evaluation and Comparison of Results**

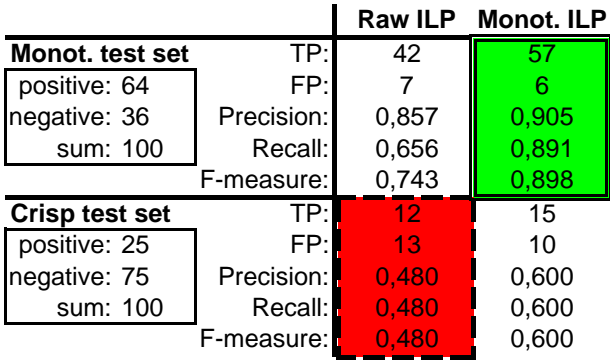

- Rules evaluated on both testing sets.
	- By use of conversion predicates (next slide)
- Monotonized rules better in both cases.
- Even better than other classifiers (Znalosti 2010).

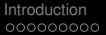

Evaluation and Conclusion

#### **Conversion of Results**

## **crisp → monotone**

```
serious 2(ID) :- serious atl 2(ID),
                 not(serious atl 3(ID)).
```
#### damage(ID,N), not(integer(N)). damage\_atl(ID,N) :- *%numeric values* **monotone** → **crisp**

- $s$ erious\_atl\_0(ID) :- serious\_2(ID).
- $S$ erious\_atl\_1(ID) :- serious\_2(ID).
- serious atl  $2(ID)$  :- serious  $2(ID)$ .

#### **Summary**

- Proposed a system for extraction of semantic information
- **Based on linguistic tools for automatic text annotation**
- Extraction rules adopted from Netgraph application.
- ILP used for learning rules.
- <span id="page-37-0"></span>Our future research will concentrate on:
	- Learning of extraction rules.
	- Extension of the method with WordNet technology.
	- Adaptation of this method on other languages.
	- Evaluation of the method.